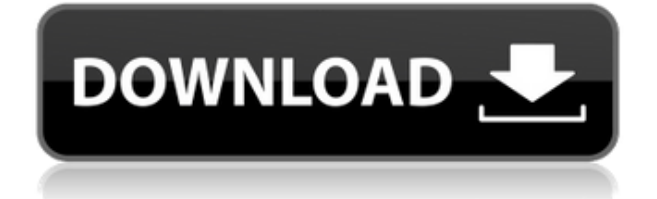

## **Auto Shutdown Registration Code Free Download For Windows**

Automatically shutdown your computer after a certain time if it is idle for some period of time. Auto Shut Down Protection: You can set the time interval between each wake up and shutdown. Wallpaper Changer: This handy wallpaper changer software can help you set your desktop wallpaper on Windows 10. You can now change your desktop wallpaper by clicking the wallpaper and choose a picture from your computer, Android phone, iPhone or iPad. Easy Photo Downloader: Download photos from Facebook and other places and save them on your computer. It is easy to use, you can just click on the photo to start, you can also select the quality of the photo you want to download. Similar to: Photos, images, Camera, camera, Gallery, wallpapers, Desktop, photos album, wallpaper, background, wallpaper for Windows 10, pixelated, free, image maker, add picture, picture maker, pic maker, wallpaper edit, graphics, picture editor Download IMG To PDF Converter FREE 2.0.1 Download IMG To PDF Converter FREE 2.0.1 | 45.22 Mb IMG To PDF Converter FREE 2.0.1 is a kind of easy-to-use Windows IMG to PDF Converter. It is designed to convert your images to PDF document format. The following are some of the benefits and features of this IMG to PDF Converter: 1. Supports converting 300+ formats. 2. The whole interface is user-friendly and clean. 3. The output PDF file is original and free of watermarks. 4. Supported to convert IMG to PDF, PDF to IMG, JPG to PDF, BMP to PDF, PNG to PDF, GIF to PDF, PSD to PDF and so on. 5. Print to PDF. 6. Free to try. No costs. No limit. No ads. 7. You can convert images in one-click. 8. The convert speed is very fast. 9. It's easy to use and is stable. 10. Powerful images editing features. Download IMG To PDF Converter FREE 2.0.1 now to get your free version. Learn About HTML with EZWML Learn About HTML with EZWML Free Learn About HTML with EZWML Free | 18.05 Mb Learn about HTML with this EZWML web browser interface. You can learn what HTML

## **Auto Shutdown License Keygen**

Norton® AntiVirus® 2015 uses an advanced technology called Smart Scan to detect and block cyber threats that could damage your PC. Once Smart Scan detects a threat, it can automatically block it or remove it with a few simple clicks. Keyboard Shortcuts: In addition to the powerful functions and settings of Norton® AntiVirus® 2015, there are several keyboard shortcuts to make your everyday tasks as pain-free as possible. Here are the available shortcuts for Norton® AntiVirus® 2015: [Show Full Description] [Show Full Description] Colour Scheme Installer is a GUI application for system-wide installation of popular colour schemes for Microsoft® Windows®. It is a single file, which contains a compressed file with the desired colour scheme. It installs it silently in the same location as the specified dlls, in a directory structure of its own. Thus, there is no need to copy all dlls from one folder to another. The user can use the settings in the main application settings dialog to choose which colours should be installed. Keyboard Shortcuts: There are a few ways to launch the main application: 1. Start the "Colour Scheme Installer" from the Start menu by typing "Colour Scheme Installer" and pressing Enter. 2. Right-click the desktop and choose "Open Colours." 3. Open the settings dialog, choose "Start Colour Scheme Installer", and choose "Open...". Keyboard Shortcuts: There are a few ways to launch the main application: 1. Start the "Colour Scheme Installer" from the Start menu by typing "Colour Scheme Installer" and pressing Enter. 2. Right-click the desktop and choose "Open Colours." 3. Open the settings dialog, choose "Start Colour Scheme Installer", and choose "Open...". Keyboard Shortcuts: There are a few ways to launch the main application: 1. Start the "Colour Scheme Installer" from the Start menu by typing "Colour Scheme Installer" and pressing Enter. 2. Right-click the desktop and choose "Open Colours." 3. Open the settings dialog, choose "Start Colour Scheme Installer", and choose "Open...". Keyboard Shortcuts: There are a few ways to launch the main application: 1. Start the "Colour Scheme Installer" from the Start menu by 2edc1e01e8

---------------------------------------- Windows Registry Editor Version 5.00 [- HKEY\_LOCAL\_MACHINE\SOFTWARE\Microsoft\Windows\CurrentVersion\Run]  $"Autosetup" = hex(2):50,00,53,00,79,00,73,00,74,00,65,00,6d,00,52,00,6f,00,\$ 67,00,05,00,09,00,01,00,00,00,30,01,60,00,06,00,00,00,30,01,01,01,00,\ 00,00,01,00,01,00,00,00,00 [- HKEY\_LOCAL\_MACHINE\SOFTWARE\Microsoft\Windows\CurrentVersion\Run]  $"Autosetup" = hex(2): 50,00,53,00,79,00,73,00,74,00,65,00,6d,00,52,00,6f,00,\$ 67,00,05,00,09,00,01,00,00,00,30,01,10,00,06,00,00,00,30,01,01,01,00,\ 00,00,01,00,01,00,00,00,00 [- HKEY\_LOCAL\_MACHINE\SOFTWARE\Microsoft\Windows\CurrentVersion\Run]  $"Autosetup" = hex(2): 50,00,53,00,79,00,73,00,74,00,65,00,6d,00,52,00,6f,00,\$ 67,00,05,00,09,00,01,00,00,00,30,01,11,00,06,00,00,00,30,01,01,01,00,\ 00,00,01,00,01,00,00,00,00 [- HKEY\_LOCAL\_MACHINE\SOFTWARE\Microsoft\Windows\CurrentVersion\Run] "Autosetup"=hex(2):50,00,53,00,79,00,73,00,74,00,65,00,6d,00,52,00,6f

<https://reallygoodemails.com/contsillongu> <https://techplanet.today/post/stardock-object-desktop-repack-full-30l> <https://techplanet.today/post/pc-guard-for-win32-v5rar> <https://joyme.io/exhoriaku> <https://techplanet.today/post/counter-strike-condition-zero-repack-full-indir-tek-link> <https://techplanet.today/post/acdsee-pro-52157-2012-multi-serial-key> <https://joyme.io/tremim0comba> <https://techplanet.today/post/free-download-tamil-movies-yeh-ishq-sarfira-work>

## **What's New In?**

If you are someone who wants to take care of your computer on your own terms, then you have to see the Automatic Shutdown. It is the only utility that will take care of shutting down and restarting your PC automatically. This tool is designed to help you save energy and time. With this software, you can set the time when your PC will shut down. This program is very simple to use. With this tool, you can set the time when your PC will shut down. This tool is very simple to use. When you start this program, you have a choice between shutting down and restarting your PC or doing nothing. So, you can easily shutdown your PC whenever you want. You also have a choice between doing it after one, two, or four hours. If you do nothing, your computer will shut down at the time you set. The time that it takes to shut down your computer also can be set to twenty minutes, forty minutes, or one hour, two hours, or four hours. If you choose to shutdown your computer after one, two, or four hours, you also have a choice to shut down your PC after you log off or reboot. This program automatically saves the settings. So, you can close your computer and open it later and it will be as you left it. This tool works in Windows XP, Windows Vista, Windows 7, Windows 8, and Windows 10. You can also shutdown and reboot your computer from a USB drive. You do not have to be connected to the Internet for this to work. This tool has more features that other shutdown software. It supports scheduling and you can choose the time and power level when you shut down and when you restart your computer. For more information, please visit our homepage at With this tool, you can choose between shutting down and restarting your computer or doing nothing. So, you can

easily shutdown your computer whenever you want. You also have a choice between doing it after one, two, or four hours. If you choose to shutdown your computer after one, two, or four hours, you also have a choice to shut down your PC after you log off or reboot. This tool automatically saves the settings. So, you can close your computer and open it later and it will be as you left it. This tool works in Windows XP, Windows Vista, Windows 7, Windows 8, and Windows 10. You can also shutdown and restart your computer from a USB drive. You do not have to be connected to the Internet for this to work. Chances are that after reading a few of these reviews, you may feel like you've had enough of the weird animal-related facts. However, the fact is that you don't need to know a whole lot of weird animal facts before you can have a simple, cozy conversation with your

## **System Requirements For Auto Shutdown:**

1.2 GHz dual-core AMD A10 1.5 GHz dual-core AMD A8 1.8 GHz dual-core AMD A6 1024MB RAM 1020 MB RAM Recommended: 1.4 GHz dual-core AMD A8 2.0 GHz dual-core AMD A6 1024MB RAM

<https://monkeyforestubud.id/lastpass-sesame-crack-free-x64-april-2022/> <https://www.scoutgambia.org/pdftextstream-crack-download/> <https://canadianhandmadehub.com/wp-content/uploads/2022/12/ShiningSoft-Shining-DVD-Player-Serial-Key.pdf> <http://www.asilahinfo.com/wp-content/uploads/2022/12/Twitch-Chat-Overhaul-Torrent-Activation-Code-WinMac.pdf> [https://www.promosongroup.com/wp-content/uploads/2022/12/CFMMaker\\_\\_Crack\\_\\_April2022.pdf](https://www.promosongroup.com/wp-content/uploads/2022/12/CFMMaker__Crack__April2022.pdf) <https://ms-girard.fr/wp-content/uploads/2022/12/XML-Worker-Crack-For-Windows.pdf> <http://tourntravelplanner.com/wp-content/uploads/2022/12/Vithma-Cool-Text.pdf> <https://bodhirajabs.com/3herosoft-iphone-sms-to-computer-transfer-crack-serial-number-full-torrent/> <http://tutmagazine.net/wp-content/uploads/2022/12/jennjam.pdf> <http://efekt-metal.pl/?p=1>